# ANIMATION FUNCTIONS

- 1. MORPHING
- 2.TWEENING
- 3.WARPING
- 4.PANNING
- 5.ZOOMING
- 6. FARCTALS

#### MORPHING

- MORPHING IS AN ANIMATION FUNCTION WHICH IS USED TO TRANSFORM OBJECT SHAPE FROM ONE FORM TO ANOTHER.
- IT IS ONE OF THE MOST COMPLICATED TRANSFORMATIONS.
- THIS FUNCTION IS COMMONLY USED IN MOVIES, CARTOONS,

ADVERTISEMENT, AND COMPUTER GAMES.

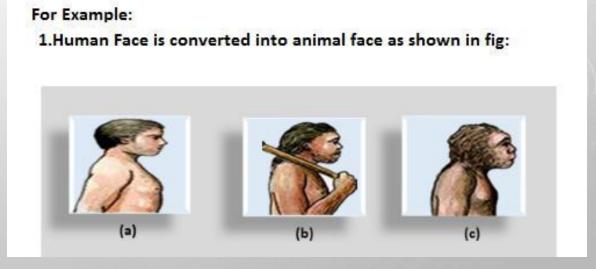

#### WARPING

- WRAPPING FUNCTION IS SIMILAR TO MORPHING FUNCTION.
- IT DISTORTS ONLY THE INITIAL IMAGES SO THAT IT MATCHES WITH FINAL IMAGES AND NO FADE OCCURS IN THIS FUNCTION.

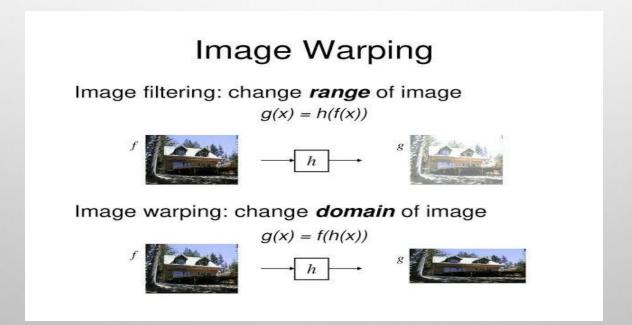

#### **TWEENING**

- TWEENING IS THE SHORT FORM OF 'INBETWEENING.
- 'TWEENING IS THE PROCESS OF GENERATING INTERMEDIATE FRAMES BETWEEN THE INITIAL & LAST FINAL IMAGES.
- THIS FUNCTION IS POPULAR IN THE FILM INDUSTRY.

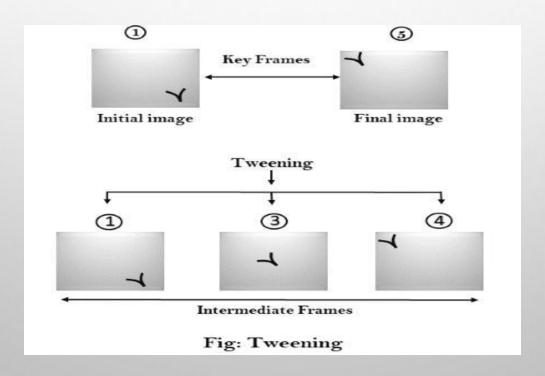

#### PANNING

- USUALLY PANNING REFERS TO ROTATION OF THE CAMERA IN HORIZONTAL PLANE.
- IN COMPUTER GRAPHICS, PANNING RELATES TO THE MOVEMENT OF FIXED SIZE WINDOW ACROSS THE WINDOW OBJECT IN A SCENE. IN WHICH DIRECTION THE FIXED SIZED WINDOW MOVES, THE OBJECT APPEARS TO MOVE IN THE OPPOSITE DIRECTION.
- IF THE WINDOW MOVES IN A BACKWARD DIRECTION, THEN THE OBJECT APPEAR TO MOVE IN THE FORWARD DIRECTION AND THE WINDOW MOVES IN FORWARD DIRECTION THEN THE OBJECT APPEAR TO MOVE IN A BACKWARD DIRECTION.

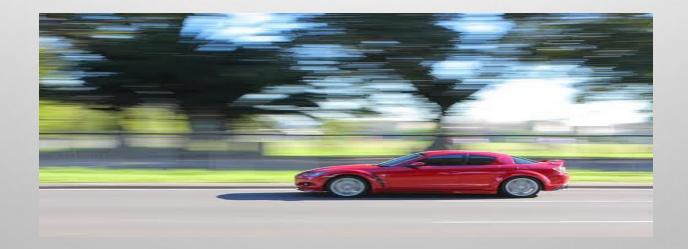

#### ZOOMING

- IN ZOOMING, THE WINDOW IS FIXED AN OBJECT AND CHANGE ITS SIZE, THE OBJECT ALSO APPEAR TO CHANGE IN SIZE. WHEN THE WINDOW IS MADE SMALLER ABOUT A FIXED CENTER, THE OBJECT COMES INSIDE THE WINDOW APPEAR MORE ENLARGED. THIS FEATURE IS KNOWN AS ZOOMING IN.
- WHEN WE INCREASE THE SIZE OF THE WINDOW ABOUT THE FIXED CENTER, THE OBJECT COMES INSIDE THE WINDOW APPEAR SMALL. THIS FEATURE IS KNOWN AS **ZOOMING OUT**.

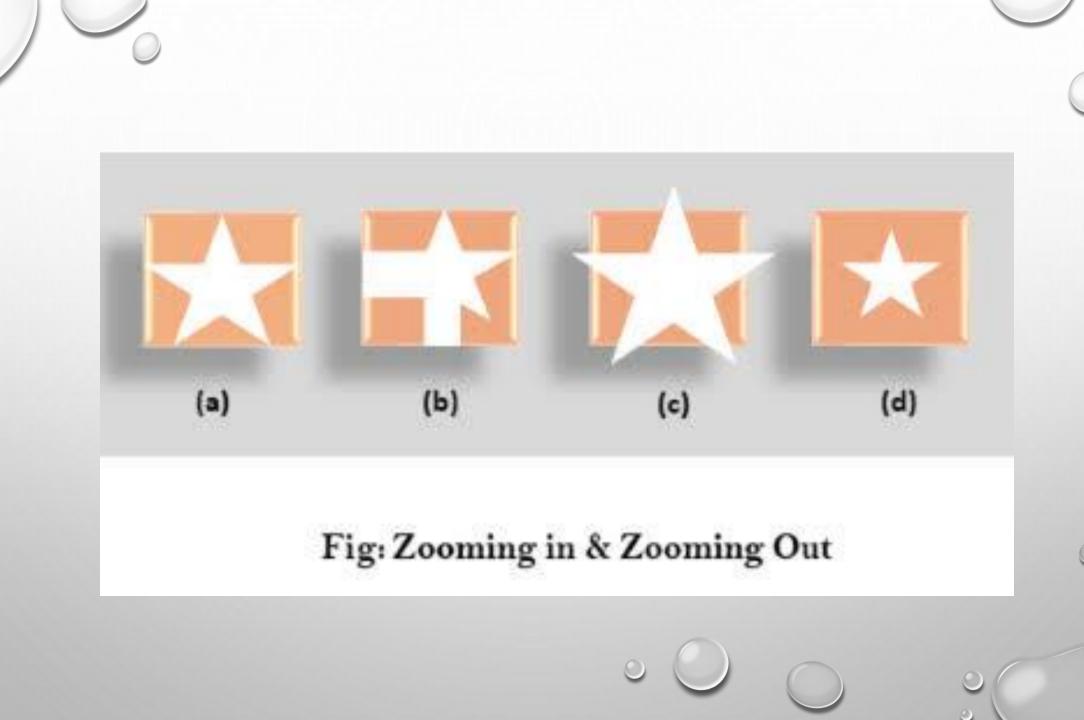

#### **FARCTALS**

- FRACTAL FUNCTION IS USED TO GENERATE A COMPLEX PICTURE BY USING ITERATION.
- ITERATION MEANS THE REPETITION OF A SINGLE FORMULA AGAIN & AGAIN WITH SLIGHTLY DIFFERENT VALUE BASED ON THE PREVIOUS ITERATION RESULT.
- THESE RESULTS ARE DISPLAYED ON THE SCREEN IN THE FORM OF THE DISPLAY PICTURE.

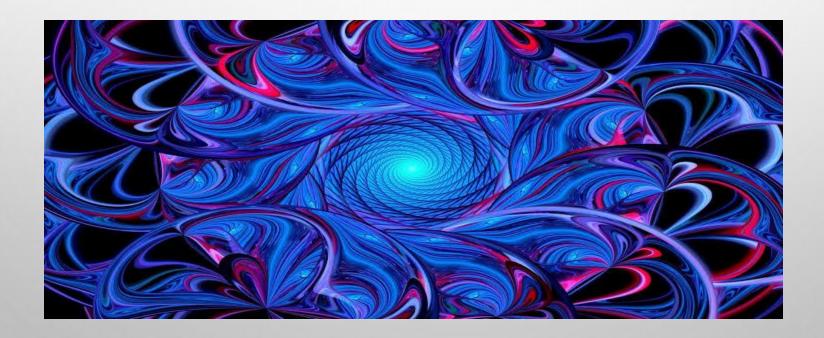

#### TYPES OF ANIMATION

### 5 Types of Animation

- 1. Traditional Animation
- 2. 2d Vector-based Animation
- 3. 3d Computer Animation
- 4. Motion Graphics
- 5. Stop Motion

## Traditional Animation

- Traditional Animation is one of the older forms of animation.
- Traditional Animation is sometimes referred hand-drawn or cel animation.

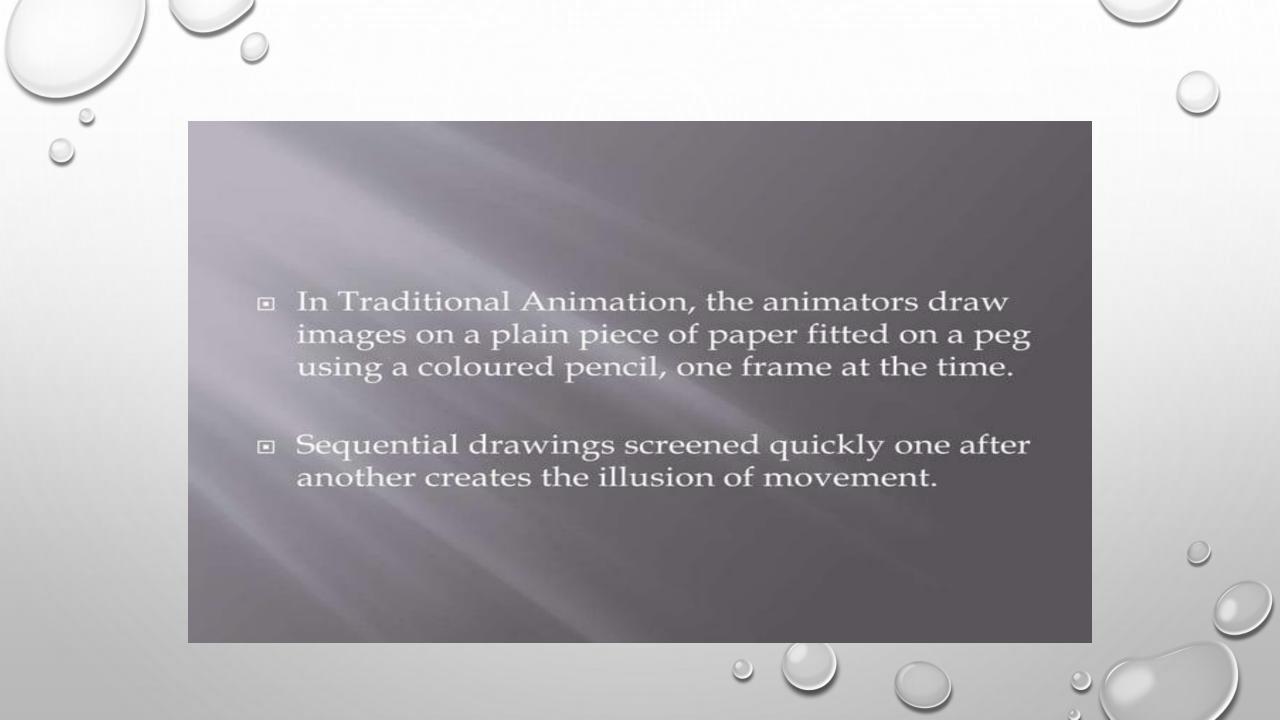

## 2d Vector-based Animation

- 2D Animation has become very popular due to the accessibility of the technology. The growth is increases of online video.
- 2D animation can use many layers to build up pictures. It can show anything from backgrounds and landscapes to multiple characters.

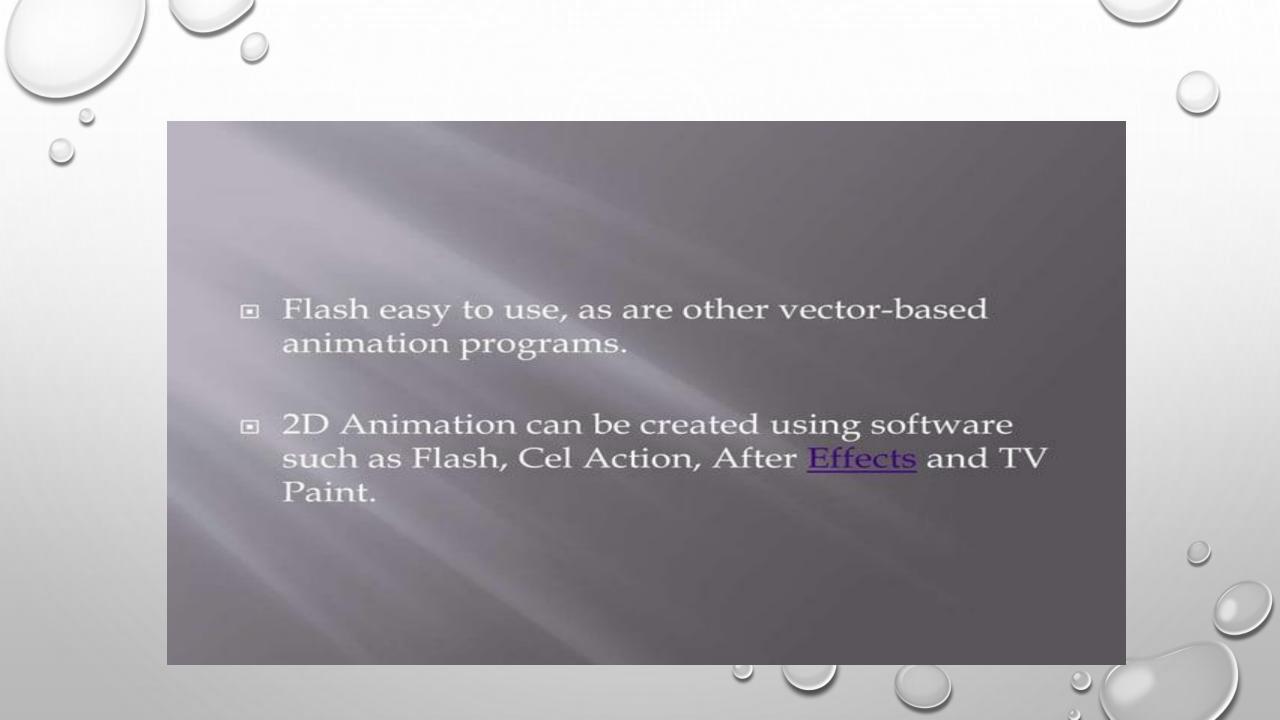

# 3D Computer Animation

- 3D Computer Animation is digitally modeled in the program and then fitted with a 'skeleton' that allows animators to move the models.
- 3D animation can be very realistic, and animators can be very artistically skilled to create a character.
- 3D animation, also referred as CGI or CG.

It is made by generating images using computers. ■ The series of images are the frames of an animated shot. ■ In 3D Animation, they use programmes such as Maya to create animation.

# **Motion Graphics**

- It is the art of creatively moving graphic texts or elements, usually for commercial or promotional purposes.
- The process of creating <u>Motion Graphics</u> depends on different programs.

 An actor will be filmed doing actions, speaking, or even acting full scenes, while special sensors on body and face are 'captured' using a film camera. This is then translated into a digital character, which can be controlled by the animator.

## Stop Motion

- The process of Stop Motion is done by taking a photo of an object, and then moving a little bit and then taking another picture.
- The process is repeated and when the photos are played one after another they give the illusion of movement.

 Stop-motion uses photographic materials to create the physical objects. Many animators work with stop-motion for artistic reasons, as it is still difficult to recreate stop-motion models digitally.